## HP DesignJet T790 - スペック表

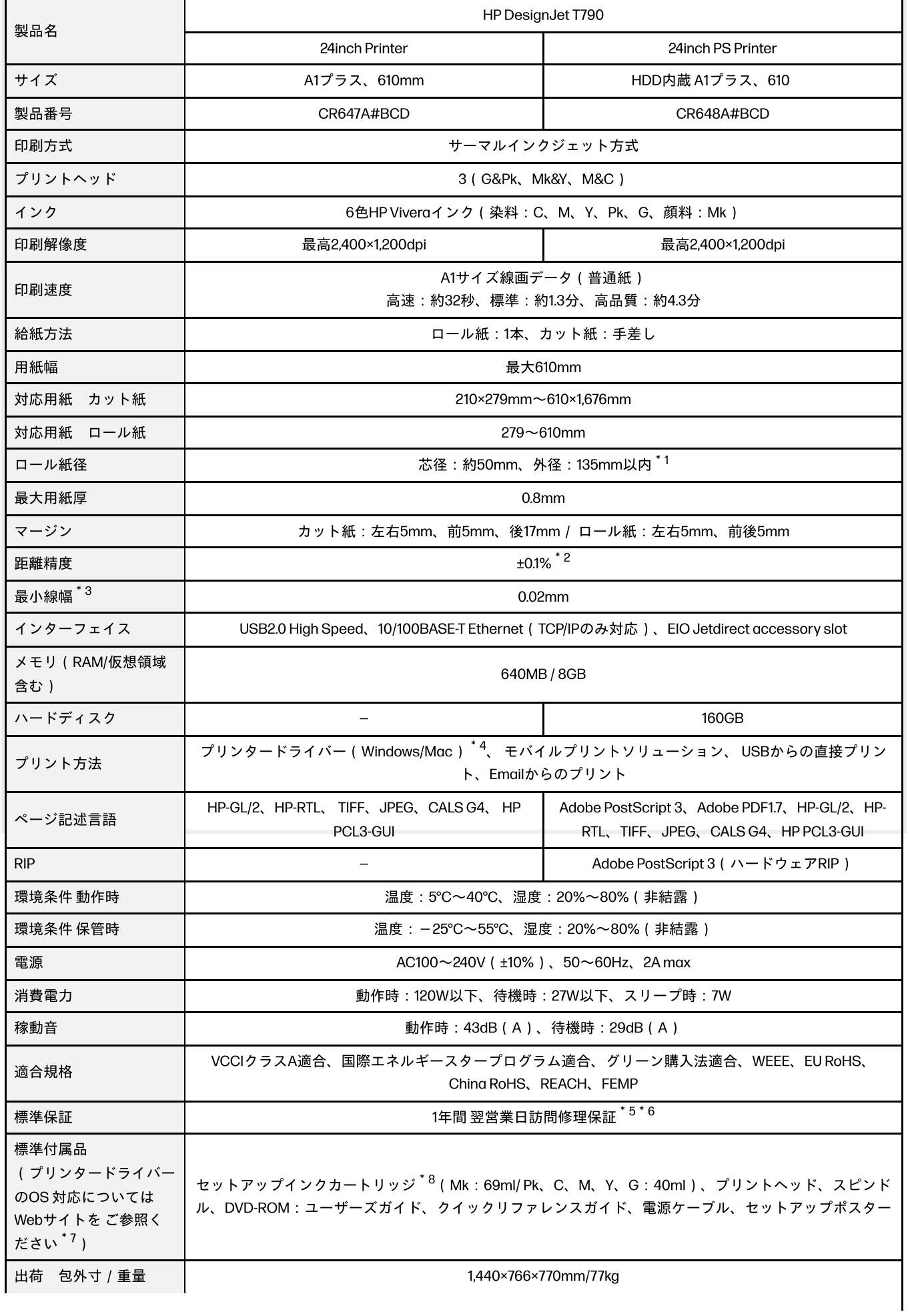

\*1 用紙の厚みによっては使用外径サイズを超えますので、ご使用になれない場合があります。ロール紙をご使用の場合は外径の範囲内であるこ とをご確認ください。

\*2 ±0.1%(距離精度±0.1%または±0.2mm(いずれか大きい方)、温度23℃、相対湿度50~60%、A0サイズ の印刷物に[高品質]または[標準] モードでマットフィルムを使用して印刷)。

\*3 HP-GL/2データ使用時。

\*4 ドライバーをインストールするにはPCがインターネットに接続されているか、あらかじめ弊社ドライバーダウンロードサイトよりドライバー のダウンロードが必要です。

\*5 機器が規定の動作回数を超えた場合に必要な消耗部品交換(メンテナンスキット交換)は含みません。

\*6 地理的条件や諸事情により、翌営業日訪問修理ができない場合がございます。また離島等、一部地域に修理訪問する場合は別途料金が発生す る場合があります。あらか じめご了承ください。

\*7 プリンタードライバーOS対応についてはhttp://welcome.hp.com/country/jp/ja/support.htmlでご確認ください。

\*8 プリンター同梱のインクカートリッジはセットアップ用のため、容量が販売されているインクカートリッジと異なる場合があります。 \*9 プ リンターの初期化時には、各機種指定サイズ以上の不透過の用紙(普通紙やコート紙等)をご用意ください。